## **EJERCICIOS CORREGIDOS REPASO ABAU COSTES Y PRODUCTIVIDAD**

#### **EJERCICIO LECHUGAS**

Una familia dispone de un invernadero que dedica al cultivo de LECHUGAS. Estima que si únicamente trabaja un integrante de la familia, la producción sería de 1.000 lechugas; si trabajan 2, la producción sería de 2.500 lechugas; si trabajan 3, la producción sería de 6.000 lechugas; si trabajan 4, la producción sería de 7.500 lechugas; si trabajan 5, la producción sería de 8.000 lechugas y, si finalmente trabajan 6, la producción sería de 7.500 lechugas.

a) Representa gráficamente la función de producción.

b) Calcula el PMg y la productividad del factor trabajo.

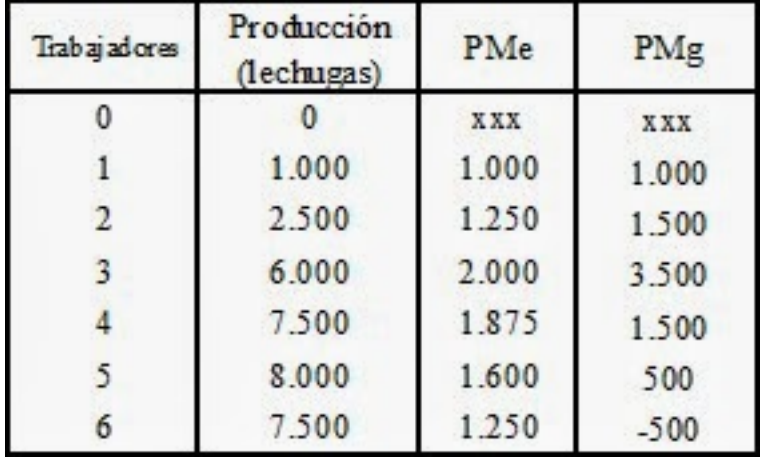

#### **EJERCICIO PATATAS**

Manuel dispone de un terreno de 30.000 m2 y, para aprovecharlo decide dedicarse a producir PATATAS. Pare ello cuenta con semillas, un tractor y diferentes utensilios para el trabajo de la tierra. Para poder desarrollar esta actividad tiene que contratar personal y calcula que, si emplea a un solo trabajador, la producción será de 20.000 kilos de patatas. Si emplea a dos trabajadores, ya que éstos se podrían ayudar en determinadas tareas, la producción sería de 50.000 K (aunque únicamente podrían cultivar la mitad del terreno). Si emplea a tres trabajadores, al poder colaborar y aumentar el terreno cultivado, sería de 100.000 kilos. Si emplea a cuatro trabajadores, sería de 140.000 k (cultivando toda la superficie disponible, los 30.000 m2). Si sigue empleando trabajadores, aumentaría la producción ya que se podría realizar mejor (tener más limpio el terreno, colaborar entre los trabajadores, etc.) y alcanzaría los 170.000 kilos. A partir de aquí considera que, si aumenta el número de trabajadores a seis, la producción sería menor, de 150.000 k. Asimismo ha calculado que si emplea a 7 trabajadores, la producción sería de 140.000 kilos.

a) Calcular el producto total para cada nivel de empleo de factor trabajo

b) Representar gráficamente la función de producción.

c) Calcular el PMe y PMg.

d) Suponiendo los siguientes costes: semilla de patata (0.02 € por kilo producido), trabajador (5.000 €/trabajador; no trabajan todo el año), maquinaria (coste fijo de 10.000 €/año). Calcula: los costes fijos, los variables, costes totales, costes medios y marginales.

e) Si el precio de venta del kilo de patatas es de 25 céntimos, calcula qué nivel de producción le compensa suponiendo que vende toda la producción.

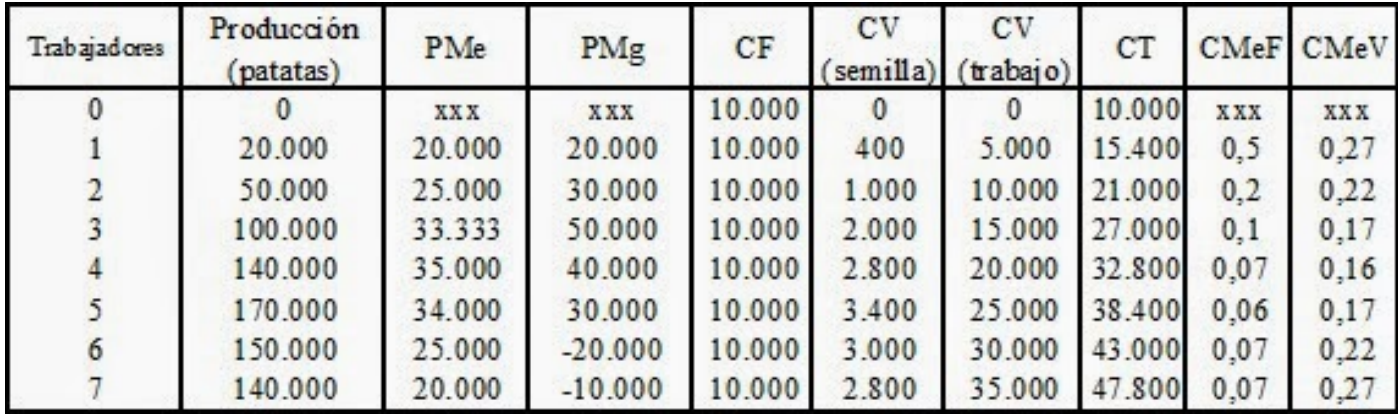

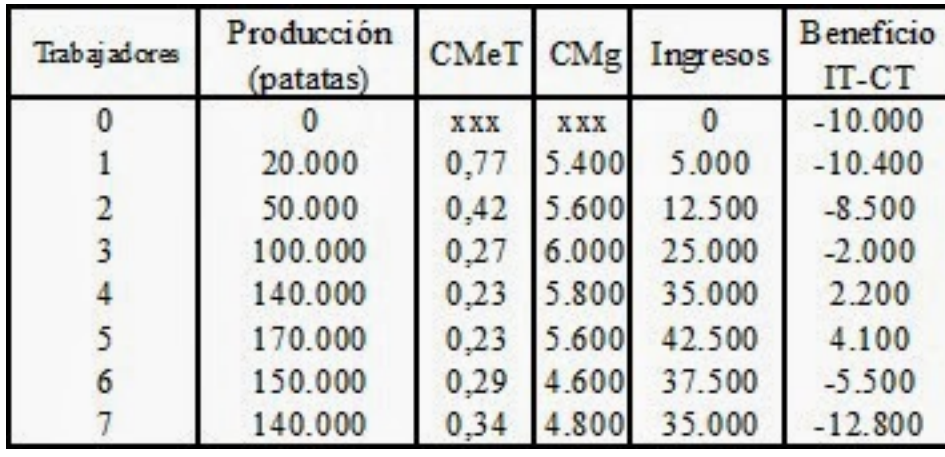

#### **EJERCICIO MANUEL**

MANUEL, decide emplear a 5 trabajadores para explotar el terreno de 30.000 m2, para la producción de patatas, también dispone de 1 tractor, semillas, y diverso material de labranza. La producción que consigue es de 170.000 kilos de patatas.

Se plantea aumentar el terreno y trabajadores dedicados a la producción de patatas al doble, esperando que la producción sea de 340.000 kilos, con 10 trabajadores, 2 tractores, semillas y duplicando también el material de labranza

a) ¿Cómo serían los rendimientos de escala (el doble de factores productivos) si la producción se aumentase al doble?

Rendimientos de escala constantes

b) ¿Cómo serían los rendimientos de escala si, tras aumentar al doble los factores productivos empleados, la producción aumenta a más de 340.000 kilos, por ejemplo a 400.000 kilos?

Rendimientos de escala crecientes (economías de escala)

c) ¿Cómo serían los rendimientos de escala si, tras aumentar al doble los factores productivos empleados, la producción aumenta a menos de 340.000 kilos, por ejemplo a 300.000 kilos?

Rendimientos de escala decrecientes (deseconomías de escala)

Una empresa presenta unos costes fijos de 100 unidades monetarias y unos costes variables para cada nivel de producción que se recogen en la siguiente tabla:

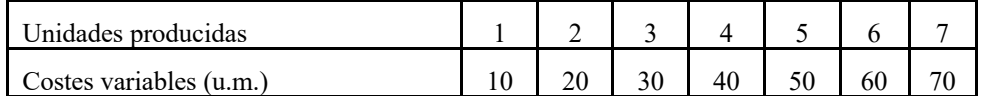

Se pide:

a) Calcular el coste total, el coste variable medio, el coste total medio y el coste marginal para cada nivel de producción. (1 pto.)

b) Representar gráficamente los costes totales medios y comentar el resultado. (1 pto.)

c) Calcular los costes fijos medios para cada nivel de producción y explicar brevemente los resultados obtenidos. (0,5 ptos.)

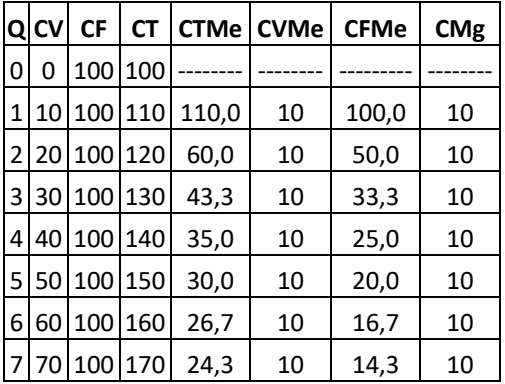

#### **ABAU GALICIA JUNIO 2017**

Considera la siguiente información relativa a los costes de producción de una empresa. Partiendo de estos datos, se pide:

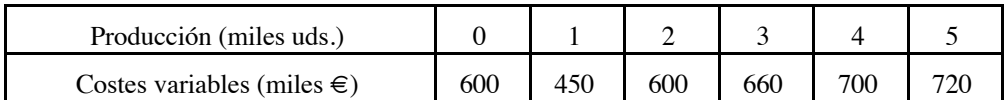

ACLARACIÓN: Los costes que aparecen en la columna de 0 unidades se corresponden con los costes fijos, el resto son los costes variables para cada nivel de producción.

a) Determinar el valor de los costes fijos y calcular los costes totales para cada nivel de producción. Representar gráficamente los resultados. (1 pto.)

b) Calcular los costes medios y los costes marginales para cada nivel de producción. Representar gráficamente los resultados. (1 pto.)

c) A partir de los resultados obtenidos en los apartados anteriores, comenta la relación que existe entre los costes marginales y los costes medios. (0,5 ptos.)

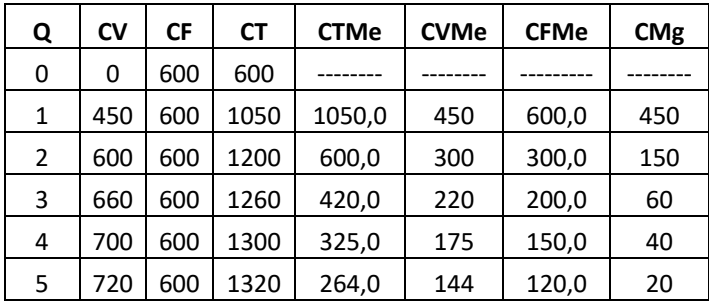

# **EJERCICIO HIPOTÉTICA**

Dada la siguiente información sobre los costes de producción de una empresa hipotética:

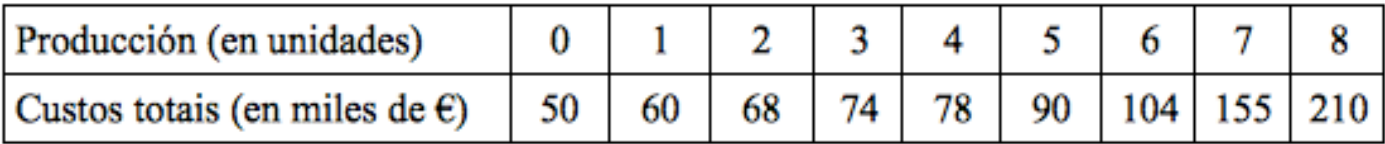

Se pide:

a) Determinar los costes fijos, calcular los costes variables para cada nivel de producción y representar gráficamente los resultados. (1 pto.)

b) Calcular los costes totales medios y los costes variables unitarios para cada nivel de producción. Comentar la relación entre la evolución de los costes medios y el nivel de producción. (1 pto.)

A medida que aumenta la producción, los costes medios van disminuyendo (para niveles bajos de producción los costes fijos pesan mucho y resulta caro producir pocas unidades) hasta alcanzar el llamado óptmo de explotación. A partir de este nivel de producción los costes medios comienzan a aumentar (debido a la ley de los rendimientos decrecientes).

c) Determinar los costes marginales para cada nivel de producción y comentar el resultado. (0,5 ptos.) (J16)

Los costes marginales reflejan el aumento en los costes totales al aumentar en una unidad el nivel de producción. Estos costes van disminuyendo hasta alcanzar un mínimo a partir del cual comienzan a incrementarse.

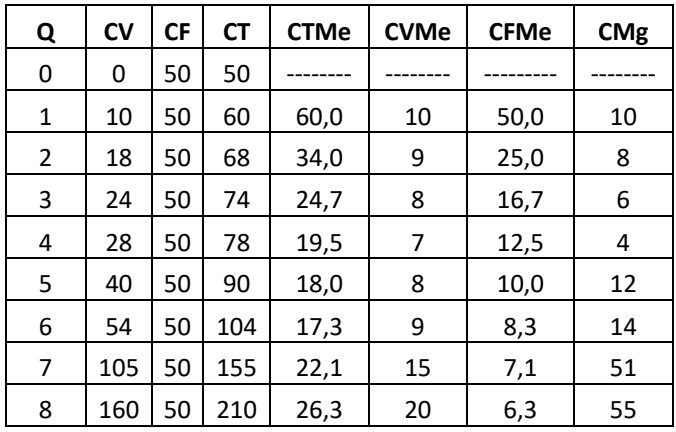

## **EJERCICIO BISCUIT**

La empresa BISCUIT S.A. que se dedica a la elaboración de galletas, tenía en el último año un equipo de 80 trabajadores. La producción del año fue de 850.000 kilogramos de galletas y se emplearon 1920 horas por trabajador. Durante el año siguiente, la empresa redujo su equipo en un 10%, la producción de año fue de 910.000 kilogramos de galletas y el número de horas por trabajador fue el mismo que el año anterior. Teniendo en cuenta esta información, se pide:

a) Calcular el valor de la productividad de la mano de obra de la empresa en cada uno de los dos años. (1 pto.)

Productividad año 1 = 850000/80.1920 = 5,53 Kg/hora trabajada Productividad año 2 = 910000/72.1920 = 6,58 Kg/hora trabaja

b) Calcular la variación de la productividad entre esos dos años. (1 pto.)

Variación de la productividad = Diferencia/Base $*100 = (6-5)/5*100 = 20%$ La productividad deberá aumentar en un 20% para equipararse a la media de las empresas del sector. c) Señala una posible explicación que podría justificar la variación de la productividad calculada en el apartado anterior. (0,5 ptos). (J15)

Proporcionar a los trabajadores mejores herramientas y maquinaria tecnológicamente más avanzada. Establecer una parte de la retribución de los trabajadores en función de la producción con lo cual podría aumentar la motivación de los trabajadores.

#### **EJERCICIO TELEVISORES**

Una empresa que se dedica a la fabricación de televisores de plasma presenta los siguientes datos de producción y costes:

Producción total (unidades) Coste total (en miles de euros)

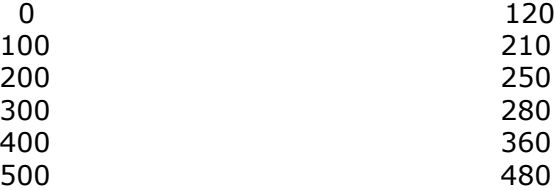

Se pide:

a) Calcular los costes fijos y los costes variables para los diferentes niveles de producción. (1 pto.) b) Calcular los costes fijos medios, los costes variables medios y los costes totales medios para cada nivel de producción y represéntalos gráficamente. (1 pto.)

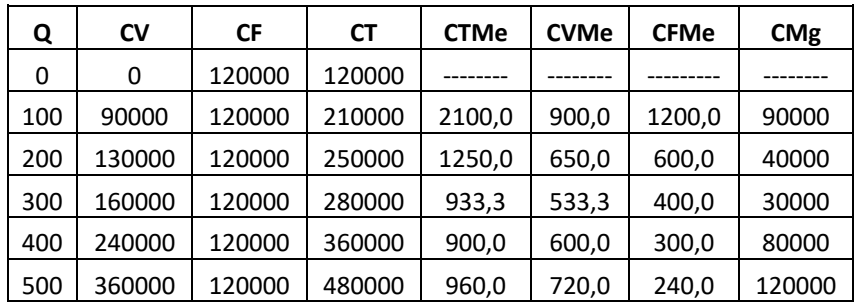

#### **Custos medios**

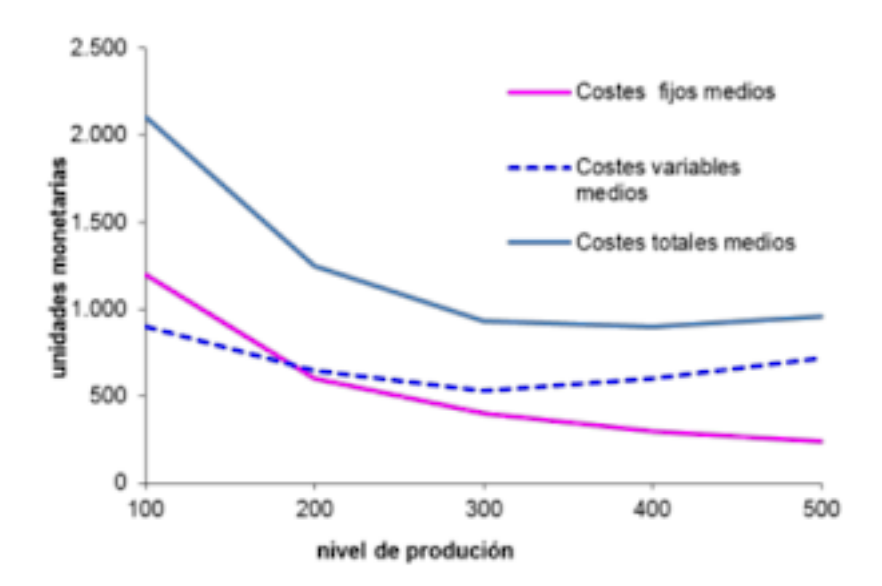

c) Comentar brevemente los resultados obtenidos en los apartados anteriores. (0,5 ptos.) (S15)

La curva de costes fijos medios es decreciente y refleja que a medida que aumenta la producción disminuyen los costes fijos medios. Por otra parte, los costes medios decrecen inicialmente hasta alcanzar un mínimo y a partir de un determinado nivel de producción empiezan a aumentar, convirtiéndose en curvas crecientes.

#### **EJERCICIO WASH**

La empresa WASH S.A. se dedica a la fabricación de lavadoras. El cuadro de personal de esta empresa está formado por 35 trabajadores con una jornada laboral de 7 horas diarias y 300 días al año, y su producción anual es de 45.250 lavadoras.

Se pide:

a) Calcular la productividad media por hora trabajada. (1 pto)

Productividad (Pme) =  $n^{\circ}$  lavadoras/n<sup>o</sup> horas trabajadas = 45250/35.7.300 = 0.61 lavadoras por hora trabajada

b) Si la productividad media del sector es de una lavadora por hora y trabajador, ¿en qué porcentaje tendría que aumentar la productividad de la empresa para igualar dicha media? (1 pto)

Diferencia de productividad =  $(1-0.61)/0.61*100 = 63.9%$ 

c) Proponer algún tipo de medida que pueda mejorar la productividad media del trabajo. Razona tu respuesta. (0,5 ptos) (S14)

Ver aquí

#### **EJERCICIO FLOOR**

La empresa FLOOR S.L., dedicada a la colocación de suelos de madera cuenta con 30 empleados, cada uno de los cuales tiene una jornada laboral de 8 horas diarias y trabaja 260 días al año. La empresa coloca un total de 312.000 metros cuadrados de suelo al año. Se pide:

a) Calcular la productividad de cada empleado por hora trabajada. (1 pto)

PRODUCTIVIDAD (PMe) =  $312000/30.8.260 = 5$  metros cuadrados de suelo por hora trabajada

b) Si la productividad media de las empresas del sector es de 6 meros cuadrados por hora trabajada, calcular el porcentaje en que debería aumentar la productividad de la empresa para equipararse a dicha media. (1 pto)

Variación de la productividad = Diferencia/Base $*100 = (6-5)/5*100 = 20%$ La productividad deberá aumentar en un 20% para equipararse a la media de las empresas del sector.

c) Sugiere algún tipo de medida que pueda contribuir a conseguir una mejora de la productividad en la empresa. (0,5 ptos). (J14)

Proporcionar a los trabajadores mejores herramientas y maquinaria tecnológicamente más avanzada. Establecer una parte de la retribución de los trabajadores en función de la producción con lo cual podría aumentar la motivación de los trabajadores.

# **EJERCICIO LADRILLOS**

Una empresa que se dedica a la fabricación de LADRILLOS cuenta con 16 obreros que trabajan ocho horas diarias. El salario por hora que percibe cada trabajador es de 10 euros. En una jornada de trabajo de 8 horas se producen 20.480 ladrillos. La empresa se está planteando comprar e instalar un horno nuevo capaz de producir 30.000 ladrillos al día. Se pide:

a) Calcular la productividad del trabajo con el horno antiguo y con el horno nuevo. (1 pto)

PMe (horno antiguo) = 20.840 / 16 = 1.280 ladrillos por trabajador

PMe (horno nuevo) =  $30.000 / 16 = 1.875$  ladrillos por trabajador

b) Calcular la variación de la productividad del trabajo si la empresa decide instalar el horno nuevo. (1 pto)

Var (PMe horno antiguo a PMe horno nuevo) =  $[(1875-1280)/1280]*100 = 46,48 %$  de aumento de la productividad por trabajador como consecuencia de cambiar el horno

c) ¿Es necesario utilizar el salario por hora para calcular la productividad del trabajo? Justifica tu respuesta. (0,5 ptos) (J13)

No.

## **EJERCICIO CUADRO**

Dada la información contenida en el siguiente CUADRO sobre la producción (medida en unidades producidas) y los costes (expresados en euros) de una empresa hipotética

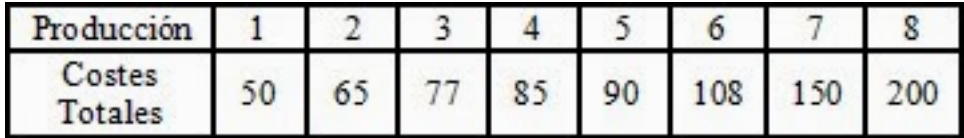

a) Calcular los costes medios totales y los costes marginales para los distintos niveles de producción. (1 pto)

b) Representar gráficamente las funciones de costes totales, costes medios y costes marginales. (1 pto)

c) Comentar los resultados obtenidos en los apartados anteriores. (0,5 ptos). (S13)

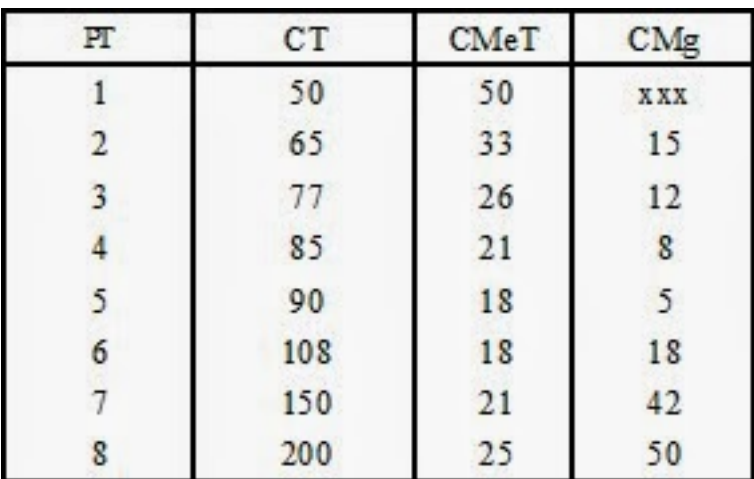

## **EJERCICIO CÁMARA**

Dos empresas fabrican el mismo modelo de CÁMARA fotográfica digital. Los datos anuales para cada una de las empresas son:

## **Empresa A**

Nº unidades producidas: 10.000 Precio de venta por unidad: 300 € Mano de obra utilizada: 2.500 horas Salario de los trabajadores: 40 €/hora Horas de maquinaria: 1.000 Coste maquinaria: 50 €/hora

## **Empresa B**

Nº unidades producidas: 12.000 Precio de venta por unidad: 400 € Mano de obra utilizada: 3.200 horas Salario de los trabajadores: 40 €/hora Horas de maquinaria: 1.500 Coste maquinaria: 50 €/hora

## SE PIDE:

a) Calcular la productividad media del trabajo en cada una de las empresas, señalando en cuál de ellas el factor trabajo es más productivo. (1 pto)

Productividad media del trabajo empresa  $A = 10000/2500 = 4$  cámaras por hora de trabajo Productividad media del trabajo empresa  $B = 12000/3200 = 3.75$  cámaras por hora de trabajo

b) Calcular la productividad global para cada una de las empresas. (1 pto)

Productividad global (A) =  $(10000*300) / [(2500*40) + (1000*50)] = 20$ Productividad global (B) = (12000\*400) /  $[(3200*40) + (1500*50)] = 23.6$ 

c) Si los salarios de los trabajadores se fijasen en función de su productividad, ¿cuál sería la diferencia salarial entre los trabajadores de cada una de las empresas? Expresa la diferencia en términos porcentuales. (0,5 ptos). (J11) Diferencia salarial =  $[(4-3.75)/3.75]$  \* 100 = 6.6%

## **EJERCICIO OPTICALSA**

La empresa OPTICALSA, que fabrica material óptico, tiene previsto crear una nueva línea de producción para la fabricación de lentes de contacto desechables. De acuerdo con su plan estratégico, en su primer año de actividad se fija como objetivo producir 401.280 unidades. Para alcanzar este objetivo se le presentan las siguientes alternativas:

· Alternativa 1. - Emplear 20 trabajadores a tiempo completo, con una jornada laboral de 1.760 horas al año por trabajador.

· Alternativa 2. - Emplear 10 trabajadores a tiempo completo y otros 10 trabajadores a tiempo parcial (50% da jornada). En este caso, la jornada completa anual es de 2.150 horas por trabajador.

a) Calcular la productividad media del trabajo para cada una de las alternativas. (1 pto)

Productividad Alternativa 1: 401.280/(20x1760) = 11,40 material óptico por hora de trabajo al año

Productividad Alternativa 2: 401.280/(15x2.150) = 12,44 material óptico por hora de trabajo al año

b) Expresar en términos porcentuales la diferencia de productividad entre las dos alternativas. (1 pto)

Diferencia de PMe: [(12,44-11,40)/11,40]x100 = 9,45%

NOTA: El anterior resultado es el aportado por el grupo de trabajo de Economía de la Empresa PAU Galicia, si bien el resultado correcto, como nos ha indicado Lucía en un comentario, es de 9,12%

c) Comentar alguna razón que pueda explicar la diferencia de productividad entre las dos alternativas. (0,5 ptos) (S10)

Las diferencias en la productividad pueden ser debidas por ejemplo a la distinta cualificación o motivación de los trabajadores, a la calidad de la gestión, al uso de distintas tecnologías, etc.

## **EJERCICIO COSTES**

Una empresa presenta unos COSTES fijos de 800 unidades monetarias. Además, los costes variables para cada nivel de producción son los siguientes:

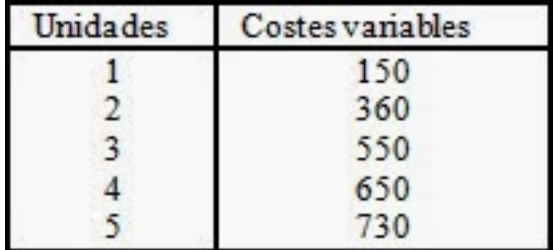

a) Calcular los costes totales, medios y marginales para cada nivel de producción. (1 pto)

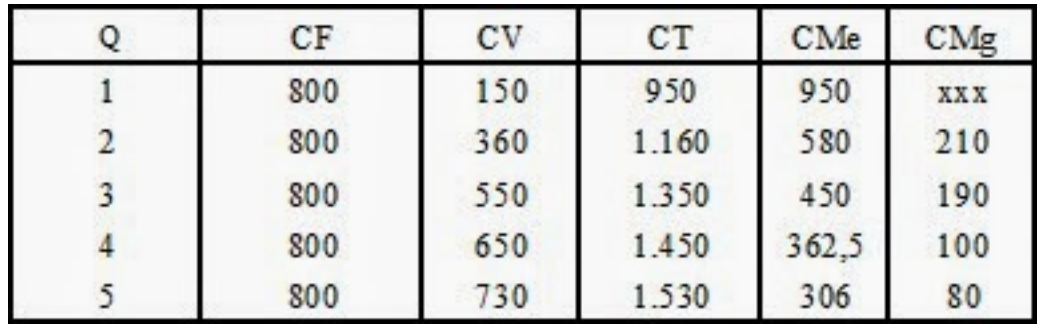

b) Representar gráficamente los resultados anteriores y comenta lo que consideres más destacable. (1 pto)

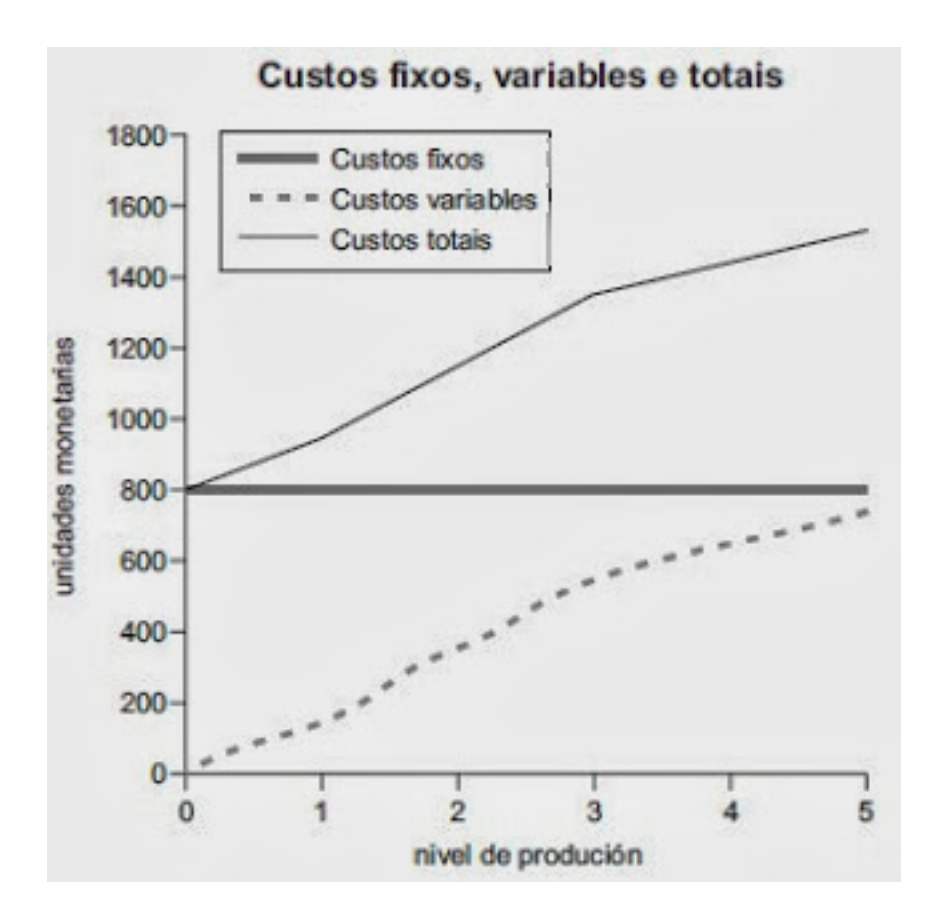

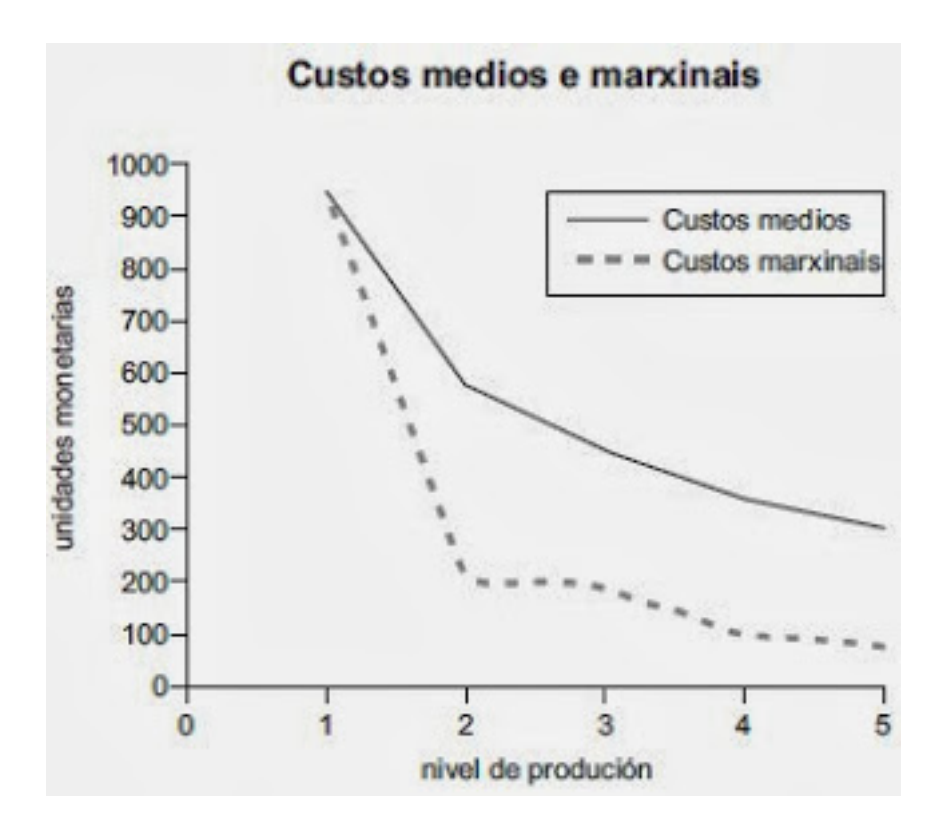

Tal y como se puede observar en los gráficos, los costes medios son decrecientes porque a medida que aumenta el nivel de producción los costes fijos se reparten entre más unidades y los costes variables aumentan menos que proporcionalmente. Esto explica que tanto el coste medio como el marginal desciendan. Por otra parte, el coste total aumenta al incrementarse el nivel de producción pero de manera decreciente.

c) Calcular las tasas de variación de los costes medios y de los costes marginales cuando la producción aumenta de 2 a 3 unidades. (0,5 ptos) (J09)

Var CMe= $[(450-580)/580] \times 100 = -22,4\%$ 

Var CMg= $[(190-210)/210] \times 100 = -9,5\%$ 

# **EJERCICIO PRODUCCIÓN**

Dada la siguiente información sobre los costes de producción de una empresa:

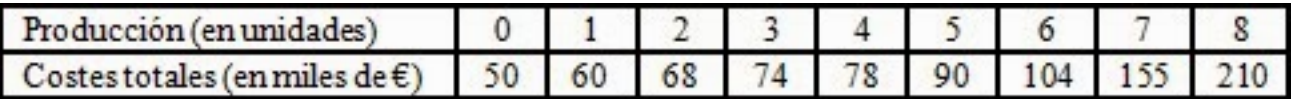

a) Determinar los costes fijos y variables para cada nivel de producción y represéntalo gráficamente.  $(1$  pto)

b) Calcular los costes totales medios y los costes variables unitarios para cada nivel de producción. Comentar la relación entre la evolución de los costes medios y el nivel de producción. (1 pto) c) Determinar los costes marginales para cada nivel de producción y comentar el resultado. (0,5 ptos) (S09)

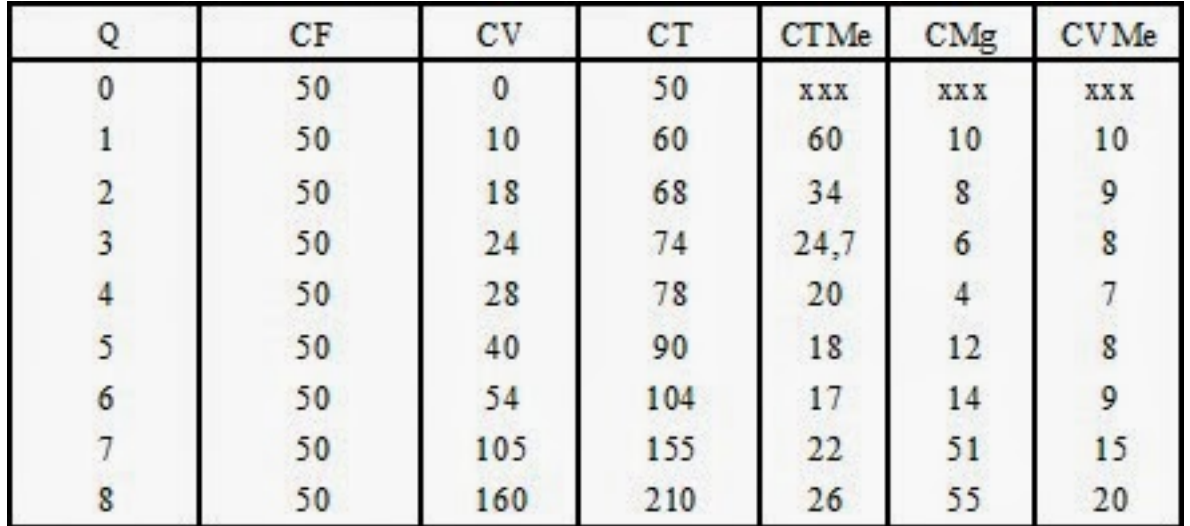

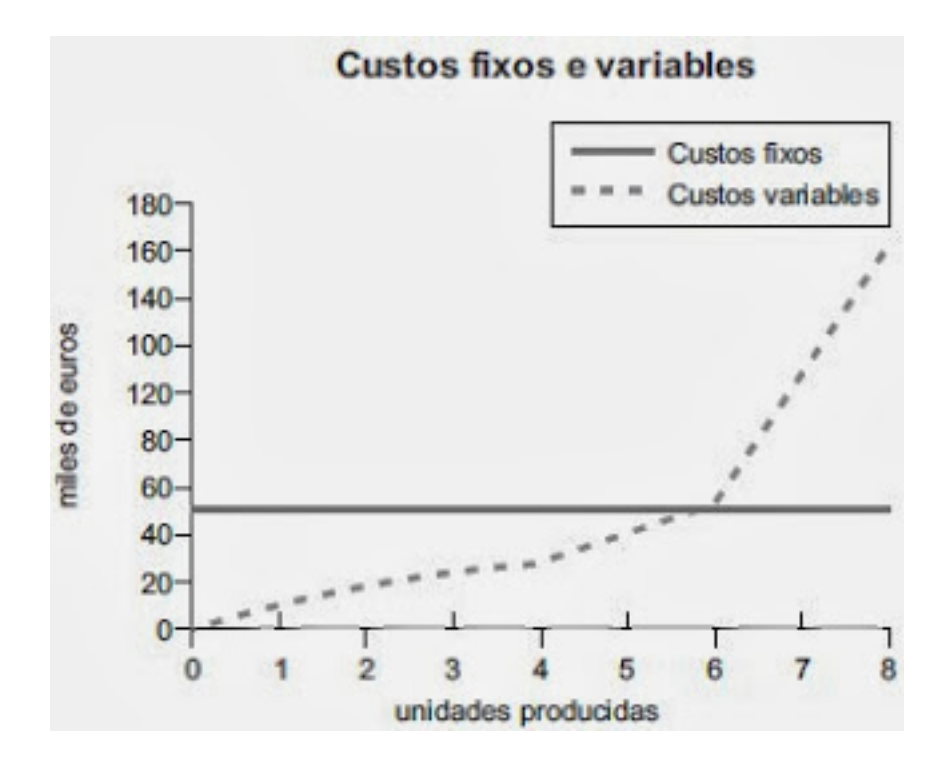

## **EJERCICIO FÚTBOL**

En el ejercicio económico correspondiente al año 2006 una empresa fabricante de balones de FÚTBOL alcanzó una producción de 352.000 unidades. En el departamento de producción esta empresa cuenta con un cuadro de personal de 50 empleados. La jornada laboral diaria de estos trabajadores es de 8 horas y trabajan 220 días al año.

En el ejercicio siguiente el cuadro de personal se ha reducido en 10 trabajadores y la empresa obtuvo una producción de 422.400 unidades. Teniendo en cuenta esta información, se pide:

a) Calcular la productividad media del trabajo en cada uno de los ejercicios. (1 pto)

La productividad del 2006 sería de 4 balones por hora de trabajo, mientras que la del 2007 sería de 6.

b) Determinar la tasa de variación de la productividad entre los dos ejercicios. (1 pto)

La tasa de variación sería del 50%

c) Comentar el significado de los resultados de los apartados anteriores y mencionar alguna de las razones que podrían explicar la variación estimada de la productividad. (0,5 ptos) (S08)

Mejora la productividad media del trabajo aumenta un 50%. Con menos trabajadores en equipo se produce un mayor número de balones. Este incremento de productividad podría ser debido, por ejemplo, a una mejora en la tecnología o en la organización del proceso productivo.

#### **EJERCICIO NIVELES**

La siguiente tabla refleja los costes en que incurre una empresa para diferentes NIVELES de producción:

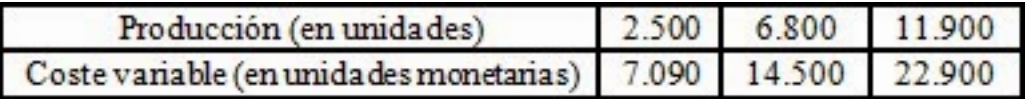

Teniendo en cuenta que los costes fijos ascienden a 2.100 unidades monetarias, se pide: a) Calcular los costes medios para cada nivel de producción. (1 pto)

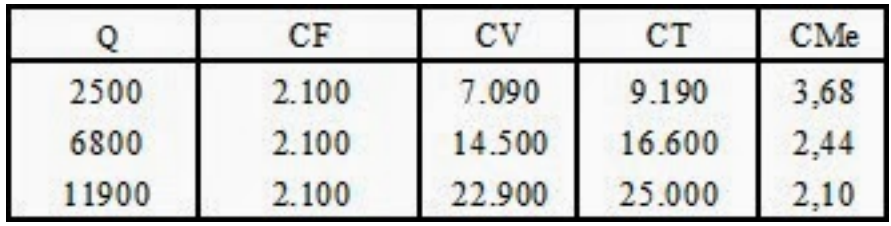

b) Representar gráficamente los datos obtenidos y comentar el resultado. (1 pto)

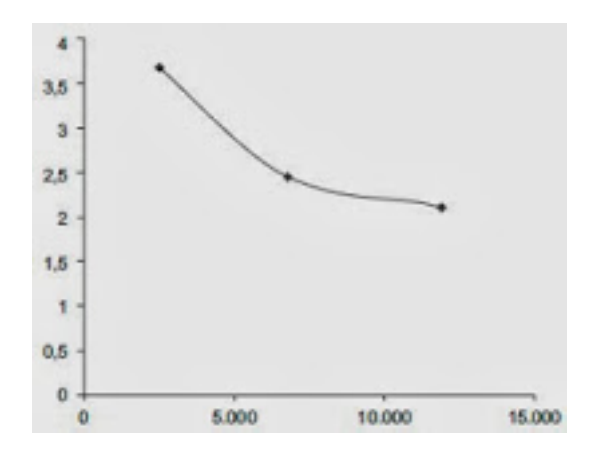

El coste por unidad de producto desciende a media que aumenta el número de unidades producidas al repartirse los costes fijos entre un mayor número de unidades (existen economías de escala)

c) Determinar las tasas de variación de los costes medios cuando la producción pasa de 2.500 a 6.800. (0,5 ptos) (J07)

Determinar las tasas de variación de los costes medios cuando la producción pasa de 2.500 a 6.800: variación de un -33%.

# **EJERCICIO DESLOCALIZACIÓN**

En el año 2005 los propietarios de una empresa pensaron en la posibilidad de cambiar su localización con el objetivo de reducir costes de producción. Para evitar la DESLOCALIZACIÓN, los trabajadores se comprometieron a incrementar su productividad un 10% en el 2006. En el año 2005 trabajaron en la empresa 100 personas durante 280 días y con una jornada laboral de 8 horas. El nivel de producción conseguido fue de 380.000 unidades. En el 2006 se trabajaron 300 días con la misma jornada laboral diaria y se consiguió el mismo nivel de producción que en 2005. Se pide:

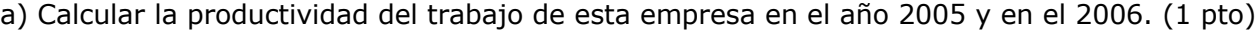

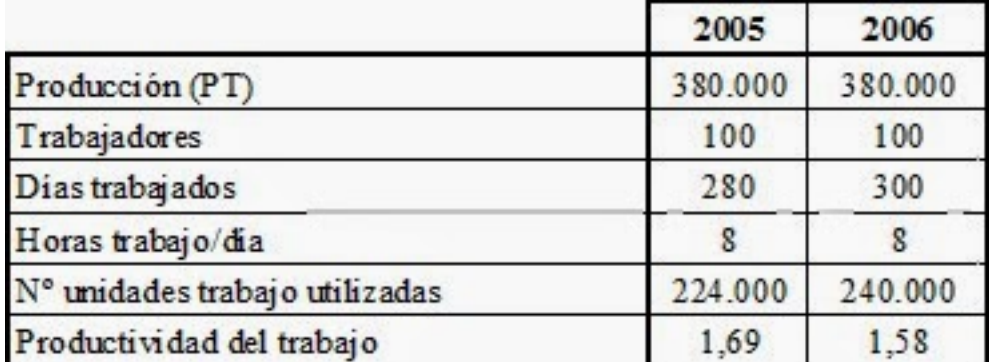

b) Calcular la tasa de variación de la productividad del trabajo del año 2006 respecto del 2005. ¿Consiguieron el incremento del 10%? ¿Por qué? (1 pto)

Tasa de variación del -6%. No consiguieron el aumento de la productividad porque se aumentó el número de unidades de trabajo utilizadas pero la producción ha sido la misma.

c) ¿Qué productividad tendrían que conseguir los trabajadores para lograr el incremento del 10% comprometido? (0,5 ptos) (S07)

La productividad que tendrían que alcanzar para cumplir con el incremento del 10% sería de 1,86 unidades por hora de trabajo.

## **EJERCICIO DATOS**

Teniendo en cuenta los siguientes DATOS relativos a la producción a corto plazo de una empresa:

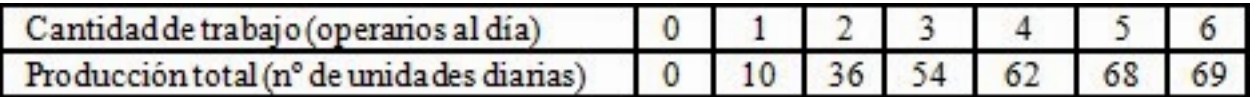

a) Calcular la productividad media de esta empresa para cada cantidad de trabajo y explicar su significado. (1 pto)

b) Teniendo en cuenta que los costes fijos ascienden a 100 u.m. y los costes por cada unidad de trabajo empleada a 25 u.m., calcular los costes totales y los costes medios (en u.m.) correspondientes a cada volumen de producción. (1 pto)

c) ¿Cuáles son los costes fijos y variables asociados a un nivel de producción de 54 unidades diarias? ¿Qué coste marginal supone para esta empresa pasar de una producción de 68 a 69 unidades? (0,5 ptos) (J06)

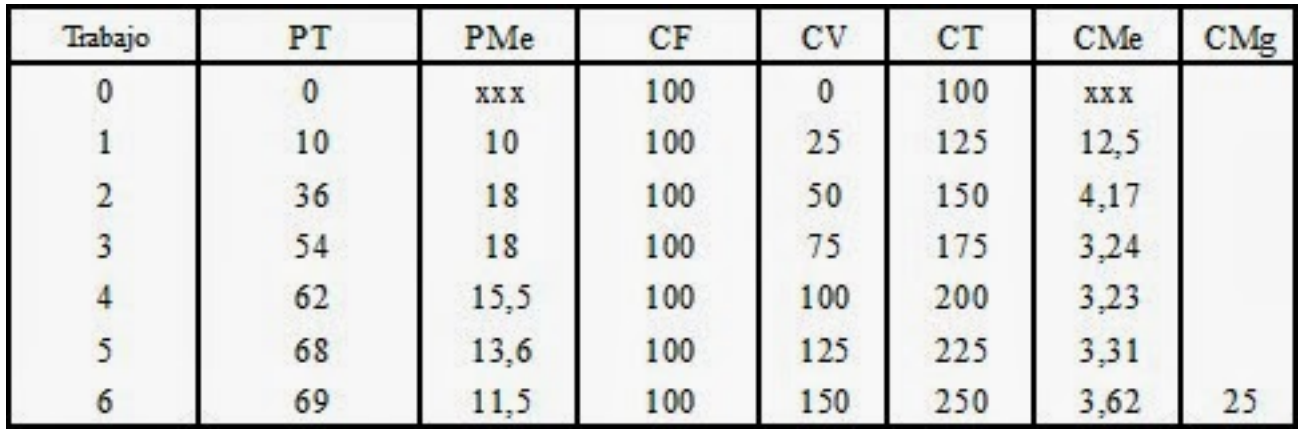

#### **EJERCICIO FIJOS**

Una empresa presenta unos costes FIJOS de 600 u.m. y los siguientes costes variables para cada nivel de producción: para 1 unidad producida los costes variables ascienden a 450 u.m.; para 2 los costes variables son de 600 u.m.; para 3 los costes variables son de 660 u.m.; para 4 unidades los costes variables suman 700 u.m. y para 5 unidades los costes variables son de 720 u.m. Se pide:

a) Calcular los costes totales y los costes medios para cada nivel de producción. (1 pto)

b) Calcular los costes marginales para cada nivel de producción. (1 pto)

c) Explicar la relación que existe entre el coste marginal y el coste medio en función de los resultados obtenidos en los apartados anteriores. (0,5 ptos) (J05)

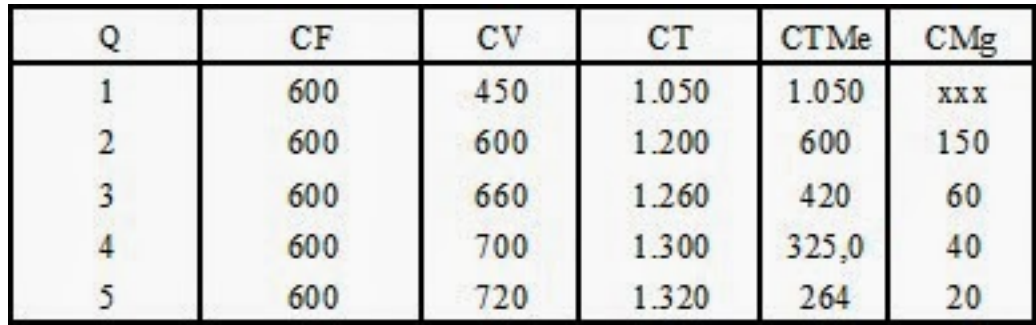

#### **EJERCICIO VERDEL**

La empresa VERDEL, S.A. presenta la siguiente relación de costes totales para cada nivel de producción: para 1 unidad producida los costes totales ascienden a 12.000 u.m.; para 2 unidades los costes totales son de 15.000 u.m.; para 3 unidades los costes totales son de 17.000u.m. para 4 unidades los costes totales suman 18.500 u.m. Se pide:

a) Sabiendo que los costes fijos para la producción de una unidad ascienden a 10.000 u.m., calcular los costes fijos y variables de cada nivel de producción. (1 pto)

b) Efectuar el cálculo de los costes medios y marginales para cada nivel de producción. (1 pto)

c) Explica la relación que existe entre el coste marginal y el coste medio en función de los resultados obtenidos en los apartados anteriores. (0,5 ptos) (S04)

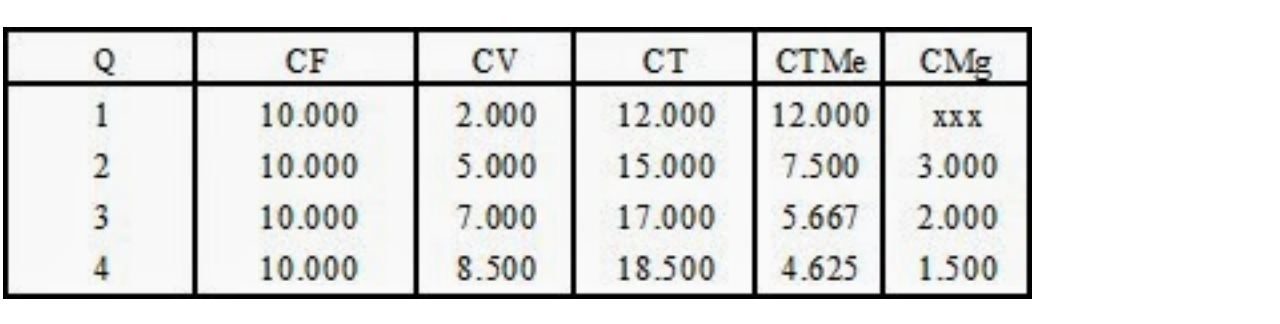